**Centre for High Performance Computing 2019 National Conference** 

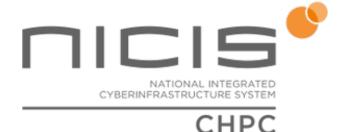

Contribution ID: 46

Type: Workshop/Tutorial Proposal

## **CHPC Induction Tutorial**

A brief introduction to using the CHPC cluster for new users. This tutorial covers:

- connecting
- transferring files
- Lustre
- PBSPro
- writing job scripts
- job submission and control
- monitoring running jobs

## **Supported Student**

Primary authors: COLVILLE, Kevin (CHPC); GILL, Andrew (CHPC)Presenters: COLVILLE, Kevin (CHPC); GILL, Andrew (CHPC)Session Classification: Workshop 1 CHPC Users Guide

Track Classification: Workshop proposal